#### ANEXO: CONFIGURACIÓN APN

#### **Configuración de la conexión 4G con determinadas operadoras en España.**

Debido a causas ajenas a la cámara, la conexión inicial puede no ser automática,. En ese caso, la aplicación mostrará un error de conexión y ofrecerá un breve menú para introducir los datos concretos (APN) de la operadora de su tarjeta SIM.

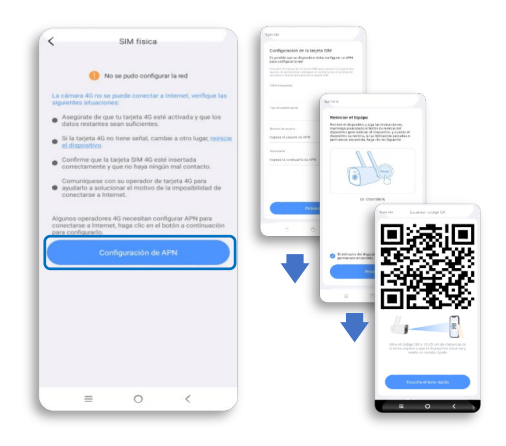

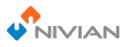

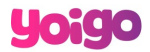

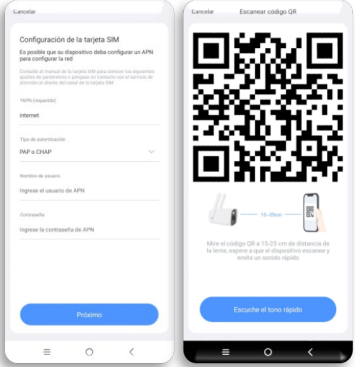

# **O** vodafone

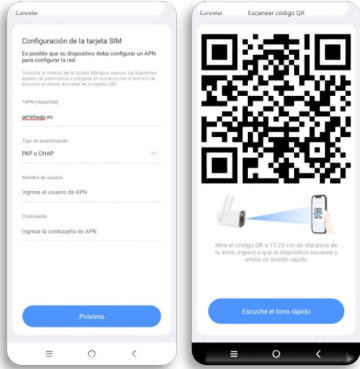

## orange™

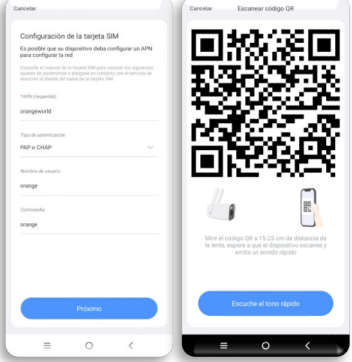

#### M movistar

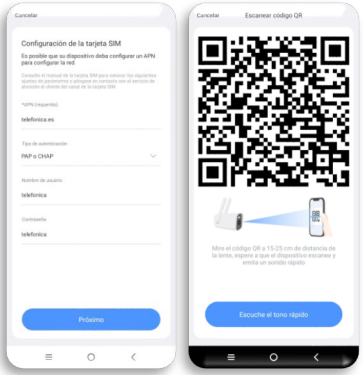

# **LEBARA**

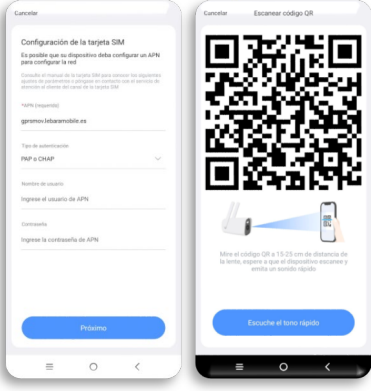

# simyo

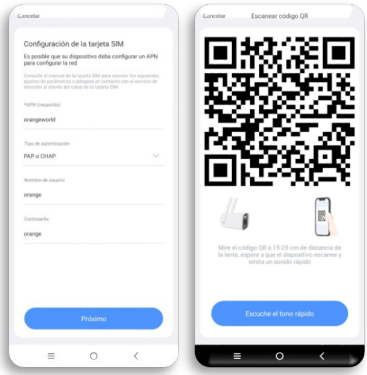

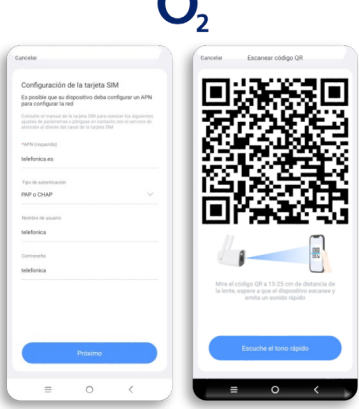

## **Jazztel**

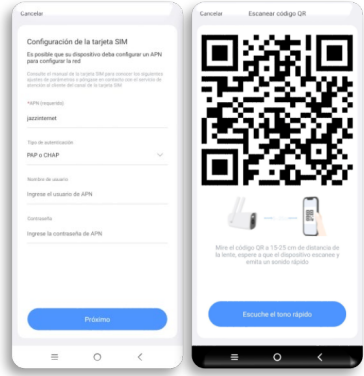

#### pepephone

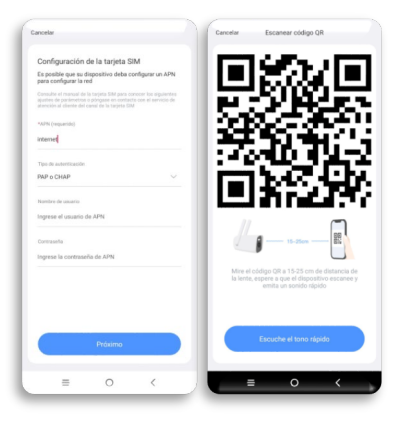

### MÁSMÓVIL

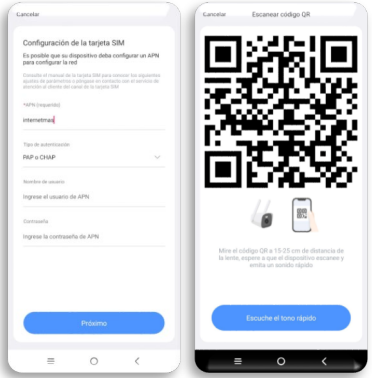

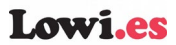

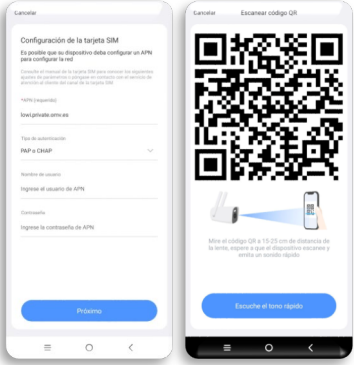

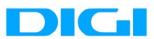

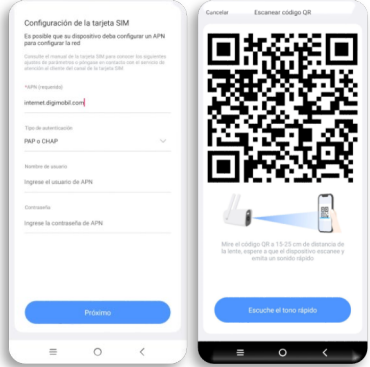